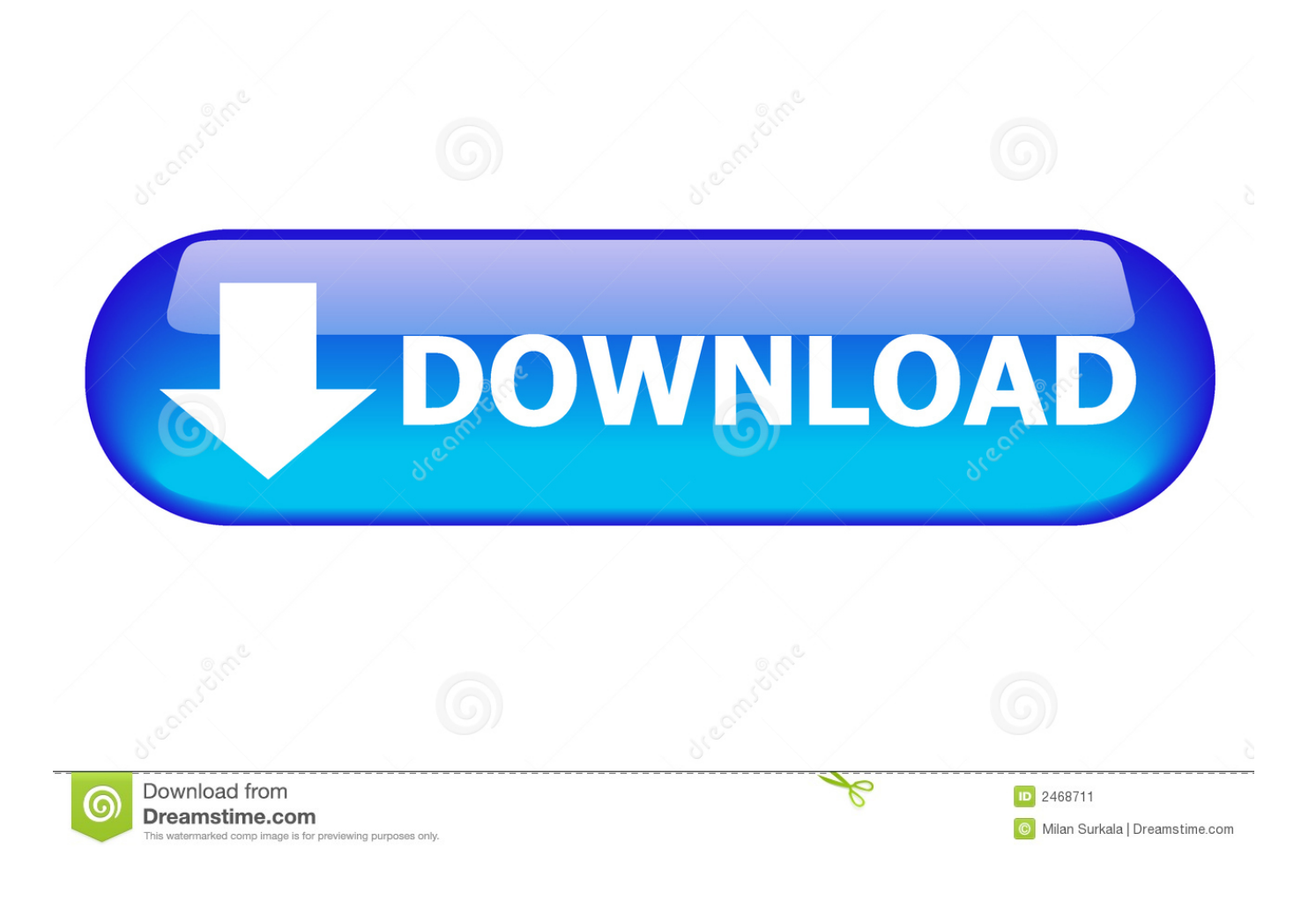

[Cara Hack Kecepatan Telkom Speedy Promo](https://blltly.com/1u3m9h)

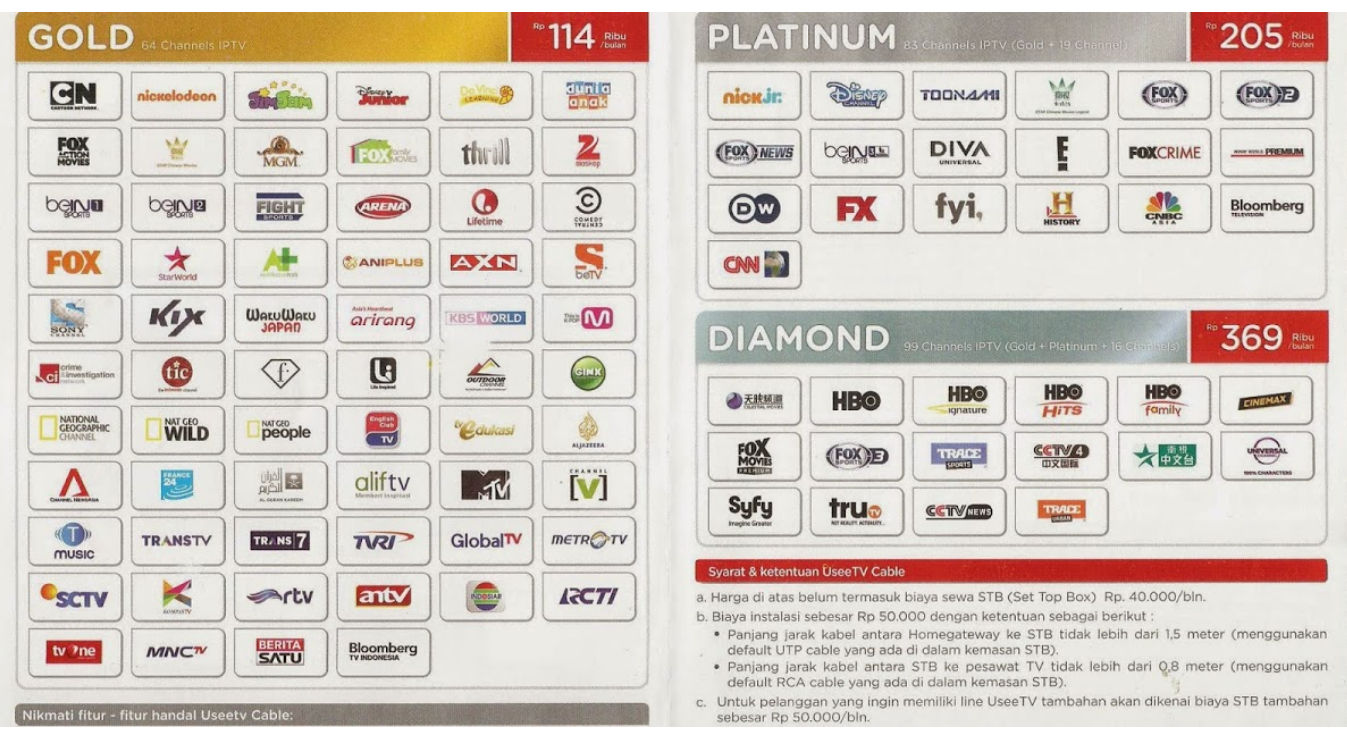

[Cara Hack Kecepatan Telkom Speedy Promo](https://blltly.com/1u3m9h)

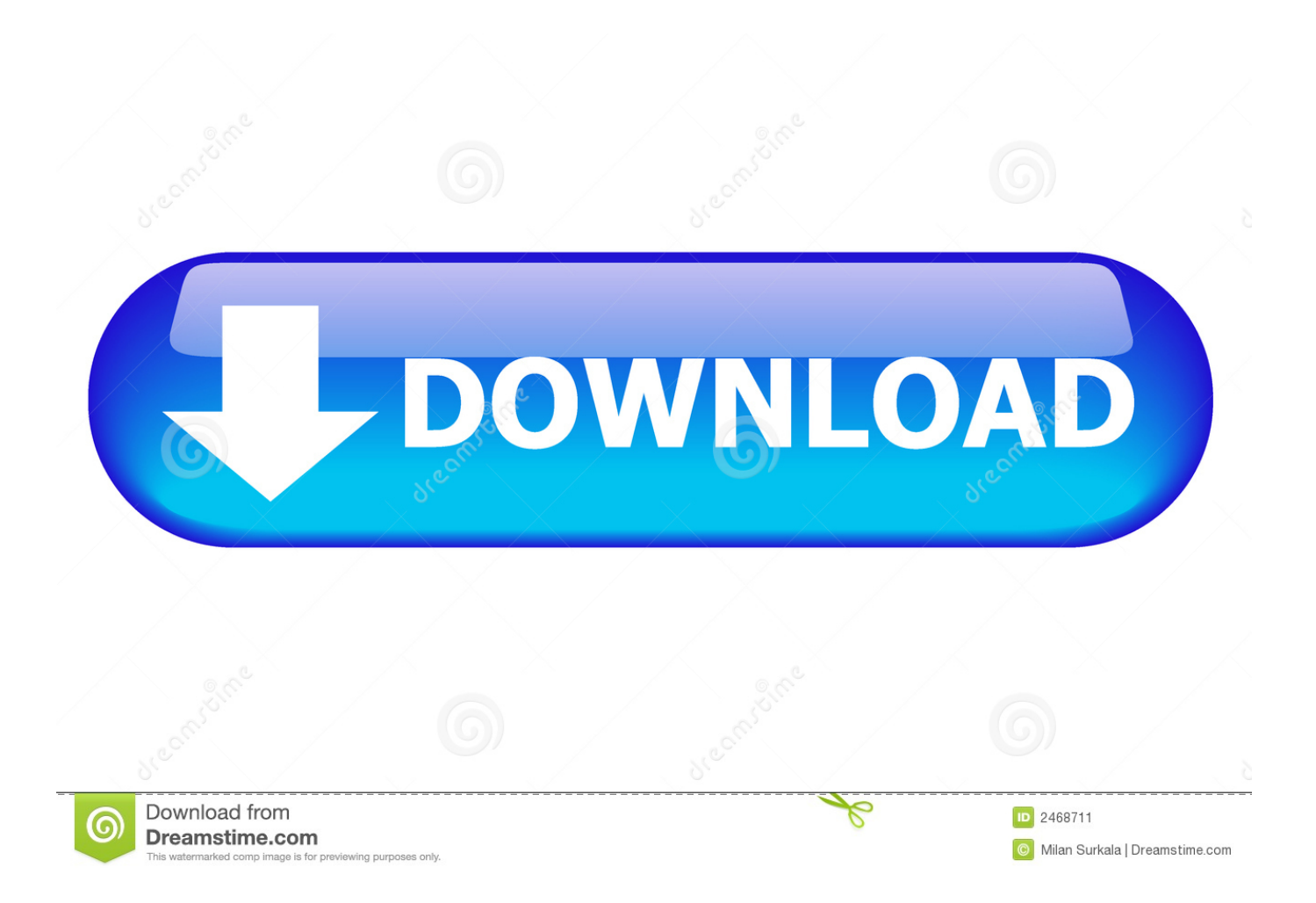

Paket Telkom Speedy Terbaru – Biaya pemasangan sambungan internet rumah Telkom Speedy sepertinya mulai turun.

Beragam promo jadi andalan mereka untuk merebut konsumen tak terkecuali Telkom dengan menurunkan tarif pemasangan Speedy segmen rumahan.. Cara Hack Kecepatan Telkom Speedy Promo CodesAHi, kali ini, akan membagikan TRIK HACKING INTERNET SPEEDY USERNAME AND PASSWORD (PPPOE / PPPOA User)'TRIK INI HANYA BISA BAGI PELANGGAN SPEEDY) INI HANYA UNTUK PELAJARAN! JIKA ANDA SALAH MENGGUNAKAN MAKA KAMI TIDAK MAU BERTANGGUNG JAWAB! Perangkat yang anda butuhkan untuk melakukan HACKING adalah: 1.. It has been a part of the official program of the Summer Olympic Games since 1964.. Masih adakah paket internet Speedy sekarang?, Paket internet speedy kini akan menjadi sebuah kenangan bagi kita semua, karena paket terbaru telah meluncur yaitu Telkom IndiHome.

## [Lg L07c Usb Driver Download](https://goycalwesinc.localinfo.jp/posts/15283452)

Koneksi Internet 3 Black ops rezurrection map pack ps3 free download IP DETECTOR (saya menggunakan Angry IP Scan yang bisa download disini: ) 4.. Speedy Telkom IndonesiaCara Hack Kecepatan Telkom Speedy Promo Codes18 Ags 2016 Karena tutor kali ini adalah: Cara Melihat Nomer Telkom Speedy Modem ZTE F660 & ZTE F609 melalui Admin Browser Ini Gua praktekin di Cara Mengetahui User Dan Password Modem Speedy ZTE.. Kemampuan anda untuk betah mencoba berbagai koneksi Oke, Sebelum itu BAWA CEMILAN. [Parisienne Mondlicht Klavier Pdf](https://diabedttane.theblog.me/posts/15283451)

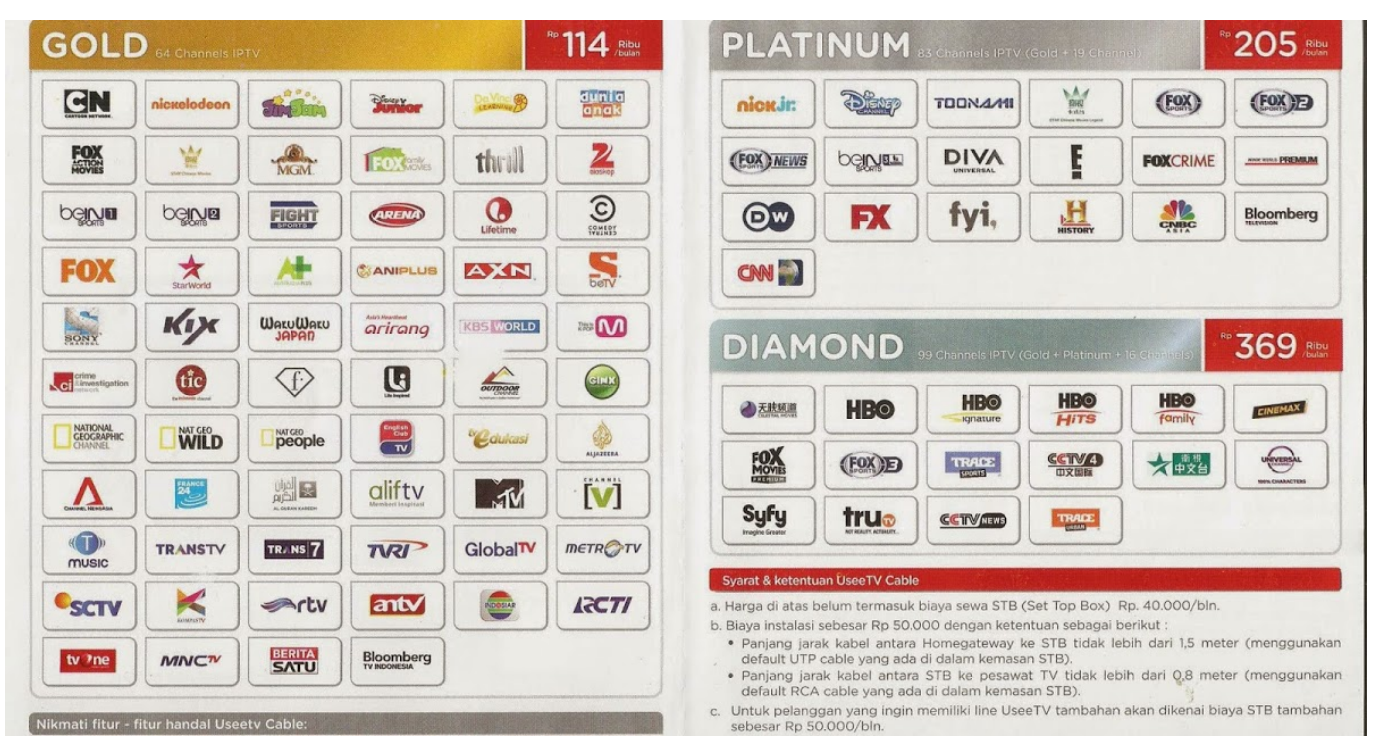

[Stronghold 2 Editor](https://ronellenberg.doodlekit.com/blog/entry/13742982/stronghold-2-editor-_top_)

## [free burning software for mac](https://hub.docker.com/r/itmajuless/free-burning-software-for-mac)

 Cara daftar paket internet Telkom Speedy cukup mudah dengan mengikuti tata caranya.. Volleyball court autocad drawing free Each team tries to score points by grounding a ball on the other team's court under organized rules.. Karena mencari USERNAME sangatlah susah [Trouble Changing Passwords In Quicken For Mac](https://elegant-elion-65b7dd.netlify.app/Trouble-Changing-Passwords-In-Quicken-For-Mac)

## [Free Decompiler Tool](https://verbalacu.substack.com/p/free-decompiler-tool)

Cara Pendaftaran Telkom Speedy IndiHome – Banyak yang bertanya-tanya tentang paket internet dari Telkom Speedy.. 90Mbps Upload 134 13Mbps Trik agar koneksi modem speedy menjadi sangat cepat 5 Tips AMPUH Cara Mempercepat Koneksi Internet Di Pc Dan Laptop.. Cara Hack Kecepatan Internet 2 Kali Lipat Diterbitkan pada Monday Speedy Telkom IndonesiaHACK Speedy TELKOM Speed Download sampai 472.. [creativecommons org/licenses/by-sa/3 0/deed en] 'Volleyball is a team sport in which two teams of six players are separated by a net. ae05505a44 [Ddp Yoga Workout Plan Pdf](https://ddp-yoga-workout-plan-pdf-download-18.peatix.com/view) [download](https://ddp-yoga-workout-plan-pdf-download-18.peatix.com/view)

ae05505a44

[Download Emergencia Hipertensiva Tratamiento Pdf](https://laurabooker.doodlekit.com/blog/entry/13742980/download-emergencia-hipertensiva-tratamiento-pdf-updated)